# CLASSE DE PROBLÈMES CIN PRÉVOIR ET VÉRIFIER LES PERFORMANCES CINÉMATIQUES DES SYSTÈMES

MODÉLISER LES LIAISONS ENTRE SOLIDES REPRÉSENTER SCHÉMATIQUEMENT UN MÉCANISME ETABLIR LA RELATION ENTRÉE/SORTIE D'UN POINT DE VUE ANALYTIQUE

### **Modélisation**

Q - 1 : *A partir du plan fourni partie [3.1,](#page-1-0) retrouver le numéro de chacun des composants et donner sa fonction. Utiliser le tableau fourni partie [3.2.](#page-2-0)*

- Adaptateur
- Anneau élastique pour alésage 12 x 1
- Anneau élastique pour alésage 28 x 1,2
- Axe d'articulation
- Barillet
- Basculeur
- Bille  $\emptyset$  4
- Bille  $\emptyset$  5
- Bille  $\emptyset$  9
- Butée
- Butée à billes 51200
- Carter
- Centreur
- Corps
- Ecrou HM M8
- Entraîneur
- Joint à lèvres 12 x 28 x 7
- Joint OR 56,87 x 1 78
- Joint OR 7
- Joint plat G3/8
- Piston
- Ressort clapet anti-retour
- Ressort clapet d'aspiration
- Ressort clapet de surpression
- Ressort de piston
- Rondelle plate  $\emptyset$  6
- Roulement 6001
- Siège clapet anti-retour
- Tiroir
- $\bullet$  Vis CHC M6 45
- Vis clapet d'aspiration
- Vis clapet surpression
- Vis de réglage de débit

Q - 2 : *Déterminer les classes d'équivalences cinématiques*

Q - 3 : *Déterminer la nature géométrique des surfaces en contact entre classes d'équivalences. En déduire le nom des liaisons.*

Q - 4 : *Etablir un schéma cinématique du mécanisme.*

Q - 5 : *Proposer un paramétrage.*

## 2 Etude géométrique et cinématique

- Q 6 : *Écrire l'équation vectorielle traduisant la fermeture géométrique de la chaîne de solides.*
- Q 7 : *Écrire les deux équations scalaires obtenues en projetant l'équation précédente sur une base adaptée.*
- Q 8 : *Obtenir une relation ne liant que la position de sortie de l'actionneur à la position de l'effecteur.*

Q - 9 : *Obtenir l'expression de la position de la position de l'effecteur en fonction de la position de sortie de l'actionneur.*

#### 3 Figures et plans

#### <span id="page-1-0"></span>3.1 Plan

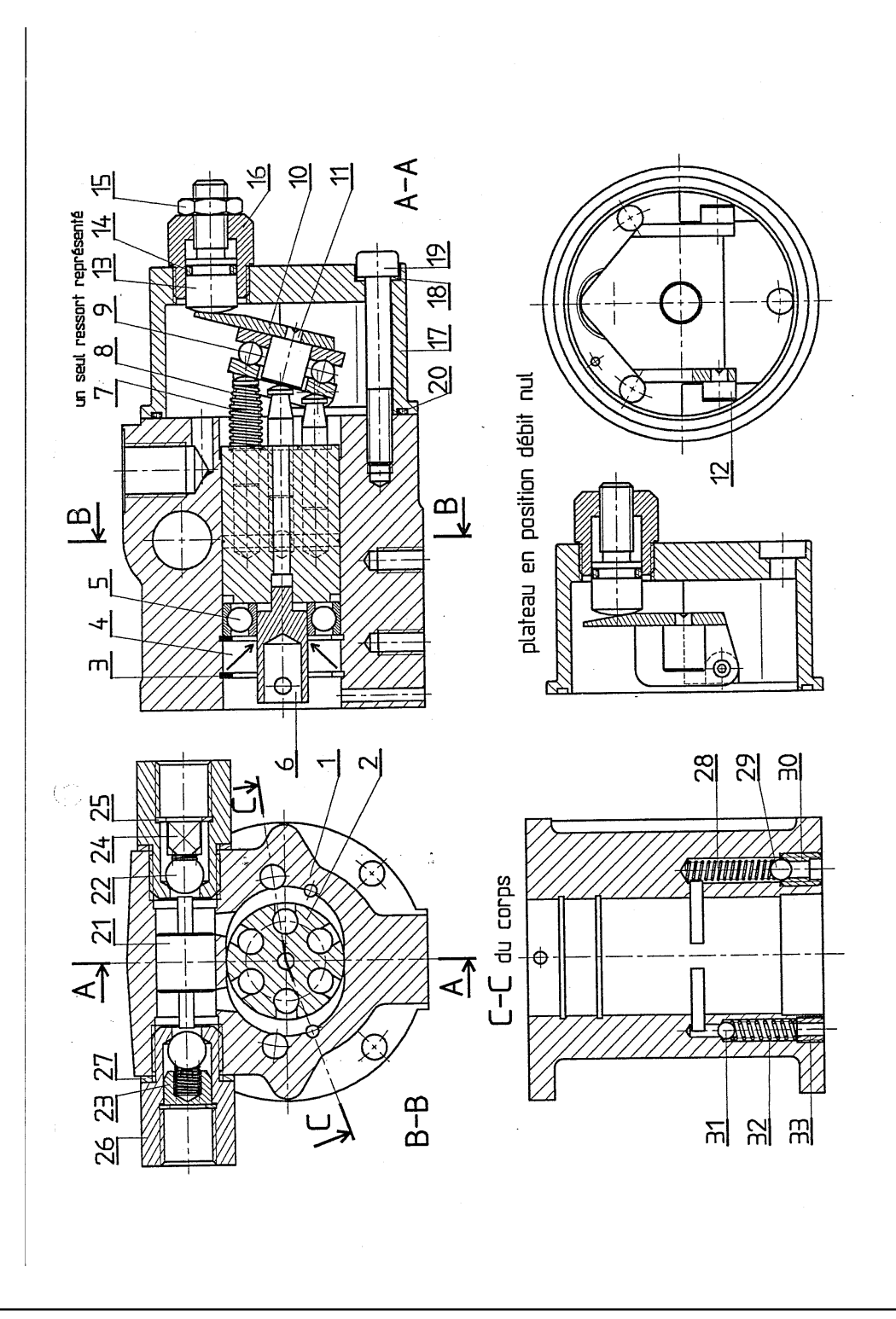

## <span id="page-2-1"></span><span id="page-2-0"></span>3.2 Tableau des composants

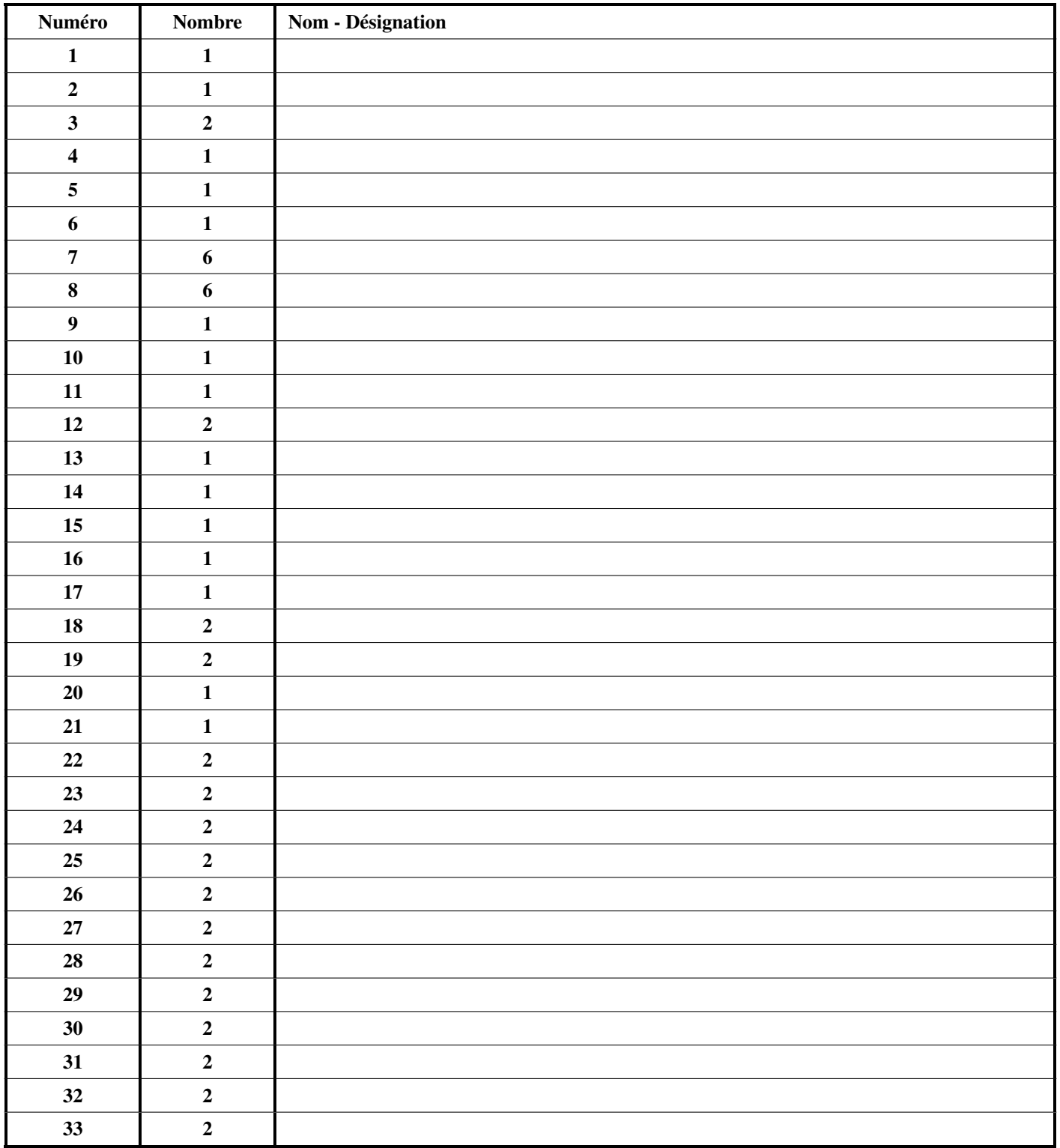